# PRODUKTDOKUMENTASJON

### **RISEFR 050-0211**

Med henvisning til Plan- og bygningsloven av 27. juni 2008, med Byggteknisk forskrift av 1. juli 2017 og tilhørende veiledning, bekrefter RISE Fire Research, med grunnlag i prøvningsrapporter og vurderinger, at angitt produkt og anvendelse med tilhørende monteringsanvisning imøtekommer norske myndigheters krav til brannteknisk sikkerhet.

**Produkt: Multifix og Flexi A elbokser**

#### **Produktansvarlig: Schneider Electric Sverige AB Eskilstunavägen 3, 611 65 Nyköping, Sverige**

Produktdokumentasjonens gyldighet er betinget av at produktet er i overensstemmelse med spesifikasjonene i vedlegg, at de blir montert og behandlet på en forskriftsmessig måte og at alle viktige detaljer i denne prosessen nøyaktig følger det som er beskrevet i tilhørende monterings- og bruksanvisning. Både anvisning og produktdokumentasjon skal følge produkt eller være lett tilgjengelig for kjøper, bruker, kontrollør og lokal saksbehandler/myndighet.

Produktet skal merkes med **RISEFR 050-0211**, i tillegg til produktnavn, produktansvarlig og/eller produsent og produksjonsinformasjon for sporbarhet. Merkingen skal være lett synlig.

Konstruksjonsdetaljer for produktet er beskrevet i "Standard konstruksjonsdetaljer for Multifix og Flexi A elbokser, tilhørende Produktdokumentasjon **RISEFR 050-0211ʺ**. Den versjonen av detaljsamlingen som til enhver tid er arkivert hos RISE Fire Research, utgjør en formell del av godkjenningen.

Produktet skal ha en årlig, ekstern oppfølging av kvaliteten gjennom en tilvirkningskontroll, som er tilpasset produktet. Kontrollen skal overvåke produktets samsvar med dokumentunderlaget og være spesifisert i skriftlig avtale med RISE Fire Research.

Denne dokumentasjonen ble første gang utstedt: **2023-06-26.** Fornyelse utstedes på grunnlag av skriftlig søknad. Oppsigelse ved innehaver skal være skriftlig med 6 måneders varsel. RISE Fire Research kan tilbakekalle en produktdokumentasjon ved misligheter eller misbruk når skriftlig pålegg om endring ikke blir tatt til følge.

> **Utstedt: 2023-06-26 Gyldig til: 2028-07-01**

Denne produktdokumentasjonen opphører å gjelde når egenskapene som omfattes av dette dokumentet skal CE-merkes i henhold til Byggevareforordningen CPR (EU) 305/2011.

Astophy Stro

Asbjørn Østnor Fagansvarlig dokumentasjon

Per Arne Hansen Prosjektleder dokumentasjon

**RISE Research Institutes of Sweden / www.risefr.no / post@risefr.no** Division Safety and Transport / Fire Research Norway / Tillerbruvegen 202, 7092 Tiller, Trondheim

**Vedlegg til produktdokumentasjon RISEFR 050-0211 av 2023-06-26.**

#### **1. Innehaver av godkjenningen**

Schneider Electric Sverige AB Eskilstunavägen 3 611 65 Nyköping Sverige

#### **2. Produsent**

Schneider Electric Sverige AB

#### **3. Produktbeskrivelse**

Multifix og Flexi A elbokser er veggbokser for montering av elektriske komponenter, innfelt i veggkonstruksjoner med krav til brannmotstand.

#### **4. Bruksområder**

Multifix og Flexi A elbokser kan felles inn i veggkonstruksjoner med brannmotstand EI 30 og EI 60, isolert med steinull og kledning av standard gipsplater.

#### **5. Egenskaper**

Tabell 1 oppgir hvilke typer elbokser som dekkes av denne produktdokumentasjonen.

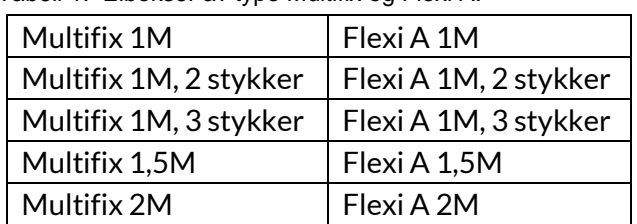

Tabell 1: Elbokser av type Multifix og Flexi A.

Monteringshøyde over gulv, innbyrdes avstand mellom elbokser, utsparing i vegg og feste til stender er beskrevet i monteringsanvisning. Brannmotstanden gjelder uavhengig av eksponeringsretningen i forhold til elboksene.

Veggkonstruksjonen må ha dokumentert brannmotstand minst EI 30 eller EI 60, og ha stendere av tre eller stål med dybde minst 70 mm. Isolasjonen må være av steinull med minimum tykkelse og densitet henholdsvis 70 mm og 28  $\text{kg/m}^3$ .

Krav til kledning avhenger av brannmotstanden:

#### *EI 30:*

Minst ett lag 12,5 mm standard gipsplate på hver side av veggkonstruksjonen.

#### *EI 60:*

Minst to lag 12,5 mm standard gipsplate på hver side av veggkonstruksjonen.

#### **6. Betingelser for bruk**

Multifix og Flexi A elbokser skal monteres i henhold til produsentens monteringsanvisning og byggdetaljene som er vist i "Standard konstruksjonsdetaljer for produktet tilhørende produktdokumentasjon RISEFR 050-0211".

#### **7. Grunnlag for godkjenningen**

Godkjenningen er basert på egenskaper som er dokumentert i følgende rapporter og tegninger:

- Testrapport EUFI29-23000145-T1, 2023-03-01.
- Testrapport EUFI29-22005160-T1, 2023-01-12.
- Klassifiseringsrapport EUFI29-23000145-T2, 2023-03-01.
- Klassifiseringsrapport EUFI29-22005160-T2, 2023-01-25.
- Vurderingsrapport EUFI29-23002056-T1, 2023- 06-08.
- Monteringsanvisning og tegninger fra produ senten.

#### **8. Gyldighet**

Vedleggets gyldighet er entydig knyttet til dokumentets første side med de krav, forutsetninger og tidsangivelser som der er presentert.

#### **9. Saksbehandling**

Prosjektleder for godkjenningen er Per Arne Hansen og fagansvarlig dokumentasjon er Asbjørn Østnor, RISE Fire Research, Trondheim.

**RISE Research Institutes of Sweden / www.risefr.no / post@risefr.no** Division Safety and Transport / Fire Research Norway / Tillerbruvegen 202, 7092 Tiller, Trondheim

## Verification

Transaction 09222115557495558258

#### Document

RISEFR 050-0211 Multifix og Flexi A Main document 2 pages Initiated on 2023-06-26 14:07:33 CEST (+0200) by Per Arne Hansen (PAH) Finalised on 2023-06-27 09:22:45 CEST (+0200)

#### Signing parties

Per Arne Hansen (PAH) per.arne.hansen@risefr.no

Signed 2023-06-26 14:08:04 CEST (+0200)

Asbjørn Østnor (AØ) asbjorn.ostnor@risefr.no

Astron Stro

Signed 2023-06-27 09:22:45 CEST (+0200)

This verification was issued by Scrive. Information in italics has been safely verified by Scrive. For more information/evidence about this document see the concealed attachments. Use a PDF-reader such as Adobe Reader that can show concealed attachments to view the attachments. Please observe that if the document is printed, the integrity of such printed copy cannot be verified as per the below and that a basic print-out lacks the contents of the concealed attachments. The digital signature (electronic seal) ensures that the integrity of this document, including the concealed attachments, can be proven mathematically and independently of Scrive. For your convenience Scrive also provides a service that enables you to automatically verify the document's integrity at: https://scrive.com/verify

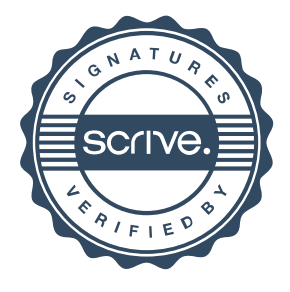